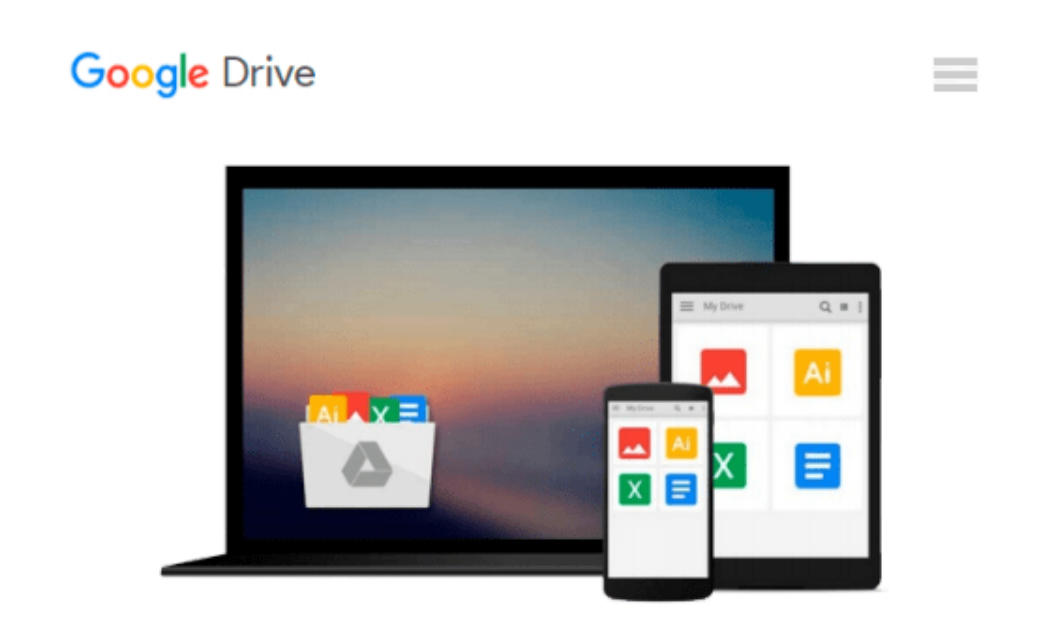

# **Beginning SQL Server 2005 for Developers: From Novice to Professional (Expert's Voice)**

*Robin Dewson*

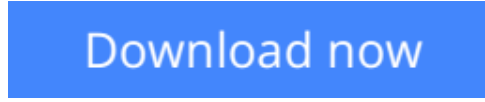

[Click here](http://toolbook.site/go/read.php?id=1590595882) if your download doesn"t start automatically

### **Beginning SQL Server 2005 for Developers: From Novice to Professional (Expert's Voice)**

Robin Dewson

**Beginning SQL Server 2005 for Developers: From Novice to Professional (Expert's Voice)** Robin Dewson

**Purchase this book and you'll get the free, fully searchable eBook—a \$25 value!** (Details are printed inside the book.)

SQL Server 2005 will increase your programming options, productivity, analysis, and database management. If you have some basic knowledge of relational databases and want to start a career as a developer using SQL Server, then this book is your ideal first step. It explains the core jobs and roles for developing a database in both SQL Server 2000 and 2005.

This book features practical steps to help you overcome issues youre likely to encounter. You'll learn to use SQL for querying, inserting, updating, and deleting data. You'll also learn how to back up and restore databases for basic administration in SQL Server. Further, you'll cover how to build a complete database, from the fundamentals of relational database design to table and index creation.

Additionally, you'll start to program in T-SQL, SQL Servers implementation (and extension) of the SQL programming language, and you'll come away with effective programming techniques using stored procedures and triggers.

**[Download](http://toolbook.site/go/read.php?id=1590595882)** [Beginning SQL Server 2005 for Developers: From Nov ...pdf](http://toolbook.site/go/read.php?id=1590595882)

**[Read Online](http://toolbook.site/go/read.php?id=1590595882)** [Beginning SQL Server 2005 for Developers: From N ...pdf](http://toolbook.site/go/read.php?id=1590595882)

#### **Download and Read Free Online Beginning SQL Server 2005 for Developers: From Novice to Professional (Expert's Voice) Robin Dewson**

#### **From reader reviews:**

#### **Barry Houde:**

Book is to be different per grade. Book for children right up until adult are different content. To be sure that book is very important normally. The book Beginning SQL Server 2005 for Developers: From Novice to Professional (Expert's Voice) ended up being making you to know about other understanding and of course you can take more information. It is quite advantages for you. The book Beginning SQL Server 2005 for Developers: From Novice to Professional (Expert's Voice) is not only giving you much more new information but also to get your friend when you sense bored. You can spend your own personal spend time to read your reserve. Try to make relationship using the book Beginning SQL Server 2005 for Developers: From Novice to Professional (Expert's Voice). You never feel lose out for everything in case you read some books.

#### **Rafael Brooks:**

This Beginning SQL Server 2005 for Developers: From Novice to Professional (Expert's Voice) book is simply not ordinary book, you have after that it the world is in your hands. The benefit you have by reading this book will be information inside this book incredible fresh, you will get information which is getting deeper anyone read a lot of information you will get. This specific Beginning SQL Server 2005 for Developers: From Novice to Professional (Expert's Voice) without we understand teach the one who studying it become critical in contemplating and analyzing. Don't possibly be worry Beginning SQL Server 2005 for Developers: From Novice to Professional (Expert's Voice) can bring when you are and not make your bag space or bookshelves' become full because you can have it within your lovely laptop even phone. This Beginning SQL Server 2005 for Developers: From Novice to Professional (Expert's Voice) having great arrangement in word in addition to layout, so you will not sense uninterested in reading.

#### **Daniel Carter:**

Many people spending their moment by playing outside using friends, fun activity having family or just watching TV the entire day. You can have new activity to pay your whole day by looking at a book. Ugh, you think reading a book can definitely hard because you have to bring the book everywhere? It ok you can have the e-book, delivering everywhere you want in your Touch screen phone. Like Beginning SQL Server 2005 for Developers: From Novice to Professional (Expert's Voice) which is having the e-book version. So , try out this book? Let's find.

#### **Irene Gonzales:**

As a pupil exactly feel bored to reading. If their teacher asked them to go to the library or even make summary for some guide, they are complained. Just very little students that has reading's heart or real their leisure activity. They just do what the instructor want, like asked to go to the library. They go to at this time there but nothing reading critically. Any students feel that reading through is not important, boring as well as can't see colorful images on there. Yeah, it is to be complicated. Book is very important in your case. As we know that on this period, many ways to get whatever we wish. Likewise word says, ways to reach Chinese's country. So , this Beginning SQL Server 2005 for Developers: From Novice to Professional (Expert's Voice) can make you feel more interested to read.

## **Download and Read Online Beginning SQL Server 2005 for Developers: From Novice to Professional (Expert's Voice) Robin Dewson #PU9NSGTDZI2**

### **Read Beginning SQL Server 2005 for Developers: From Novice to Professional (Expert's Voice) by Robin Dewson for online ebook**

Beginning SQL Server 2005 for Developers: From Novice to Professional (Expert's Voice) by Robin Dewson Free PDF d0wnl0ad, audio books, books to read, good books to read, cheap books, good books, online books, books online, book reviews epub, read books online, books to read online, online library, greatbooks to read, PDF best books to read, top books to read Beginning SQL Server 2005 for Developers: From Novice to Professional (Expert's Voice) by Robin Dewson books to read online.

### **Online Beginning SQL Server 2005 for Developers: From Novice to Professional (Expert's Voice) by Robin Dewson ebook PDF download**

**Beginning SQL Server 2005 for Developers: From Novice to Professional (Expert's Voice) by Robin Dewson Doc**

**Beginning SQL Server 2005 for Developers: From Novice to Professional (Expert's Voice) by Robin Dewson Mobipocket**

**Beginning SQL Server 2005 for Developers: From Novice to Professional (Expert's Voice) by Robin Dewson EPub**